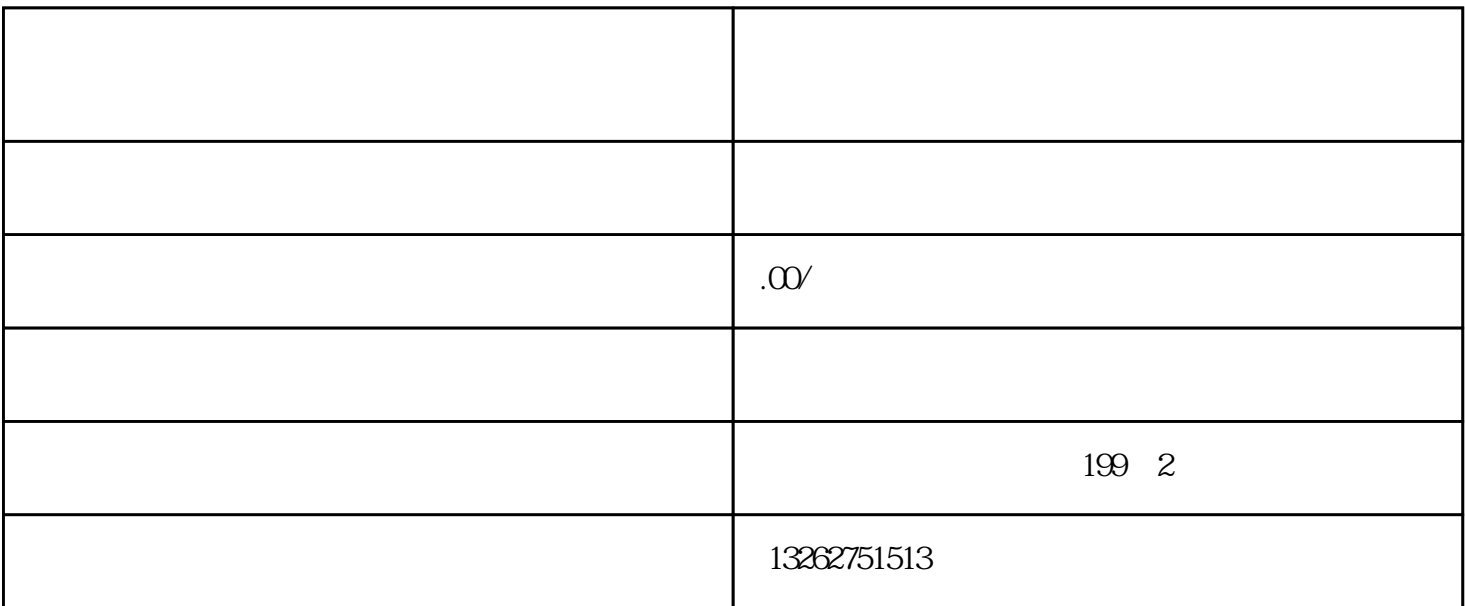

 $\overline{1}$ 

2审批编号

3审批单位

 $\overline{4}$ 

 $\overline{5}$ 

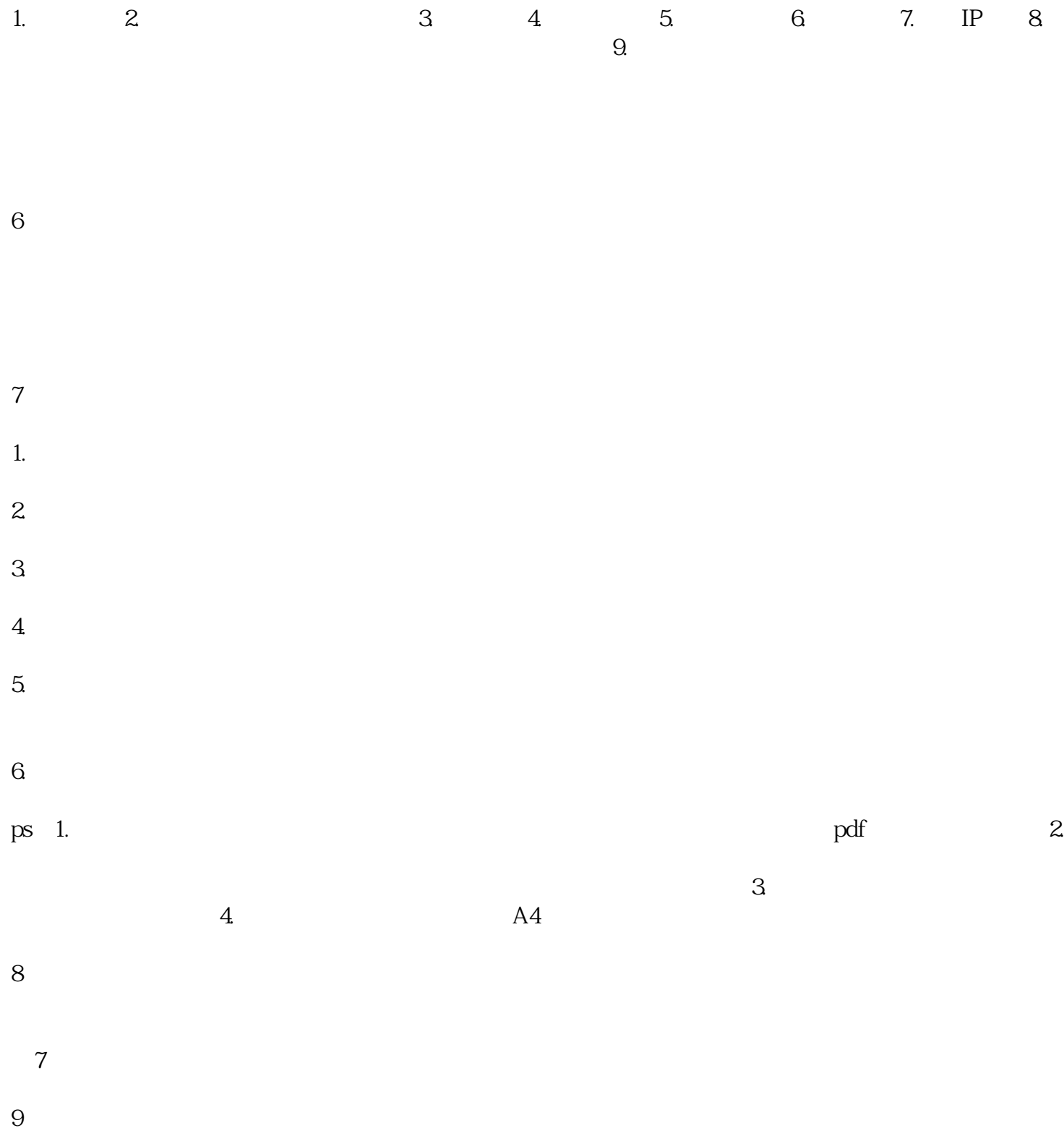